Subject: Physical (RH7.3) to Container (CentOS 5)? Posted by [zenny](https://new-forum.openvz.org/index.php?t=usrinfo&id=949) on Thu, 24 Apr 2008 07:33:50 GMT [View Forum Message](https://new-forum.openvz.org/index.php?t=rview&th=6002&goto=29761#msg_29761) <> [Reply to Message](https://new-forum.openvz.org/index.php?t=post&reply_to=29761)

Could anyone suggest me what could be the problems to migrate a RH7.3-based physical server (with httpd, qmail, smb and other services) to CentOS5.1 container (VE)? What could be the changes that I may need to make?

I have the following processes running in the physical server. Could anyone tell which processes are mandatory to kill before migrating?

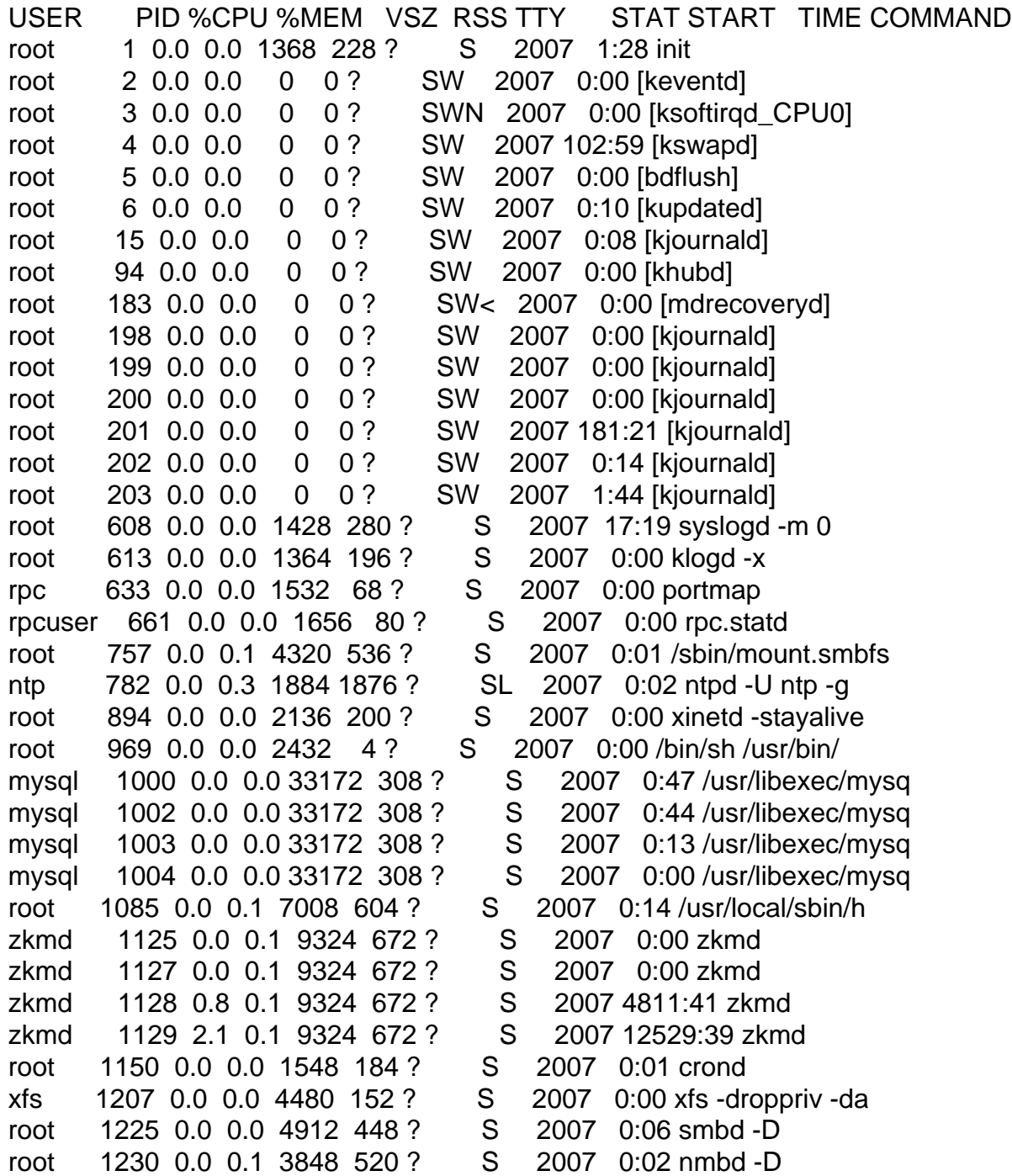

daemon 1248 0.0 0.0 1404 92 ? S 2007 0:00 /usr/sbin/atd solid 1269 0.0 0.0 1336 4 ? S 2007 0:00 /usr/local/bin/wa solid 1270 0.5 7.7 54024 40268 ? S 2007 3238:57 /usr/local/solid root 1282 0.0 0.0 1344 144 tty1 S 2007 0:00 /sbin/mingetty tt root 1283 0.0 0.0 1344 144 tty2 S 2007 0:00 /sbin/mingetty tt root 1284 0.0 0.0 1344 144 tty3 S 2007 0:00 /sbin/mingetty tt root 1285 0.0 0.0 1344 144 tty4 S 2007 0:00 /sbin/mingetty tt root 1286 0.0 0.0 1344 144 tty5 S 2007 0:00 /sbin/mingetty tt root 1287 0.0 0.0 1344 144 tty6 S 2007 0:00 /sbin/mingetty tt solid 1290 0.0 7.7 54024 40268 ? S 2007 0:00 /usr/local/solid/ solid 1291 0.0 7.7 54024 40268 ? S 2007 40:30 /usr/local/solid/ solid 1294 0.1 7.7 54024 40268 ? S 2007 656:01 /usr/local/solid/ solid 1295 0.0 7.7 54024 40268 ? S 2007 325:56 /usr/local/solid/ solid 1296 0.5 7.7 54024 40268 ? S 2007 3231:19 /usr/local/solid clamav 31268 0.0 13.3 81272 69052 ? S 2007 29:09 clamd clamav 28095 0.0 0.1 2688 608 ? S 2007 3:13 freshclam -d -c 2 clamav 28098 0.0 13.3 81272 69052 ? S 2007 0:04 clamd root 17787 0.0 0.0 2916 420 ? S 2007 2:20 /usr/sbin/sshd root 26870 0.0 0.1 5488 852 ? S Mar26 0:00 smbd -D named 1657 0.0 2.2 21936 11592 ? S Apr03 0:00 named -u named named 1659 0.0 2.2 21936 11592 ? S Apr03 0:00 named -u named named 1660 0.0 2.2 21936 11592 ? S Apr03 5:13 named -u named named 1661 0.0 2.2 21936 11592 ? S Apr03 0:04 named -u named named 1662 0.0 2.2 21936 11592 ? S Apr03 0:27 named -u named root 30661 0.0 0.1 5860 856 ? S Apr10 5:02 smbd -D root 25902 0.0 0.1 5488 1028 ? S Apr21 0:00 smbd -D root 29174 0.0 0.0 1336 268 ? S Apr21 0:00 /usr/local/bin/wa qmails 29175 0.0 0.0 1400 344 ? S Apr21 0:03 qmail-send root 29183 0.0 0.0 1360 392 ? S Apr21 0:02 /var/qmail/bin/sp qmaill 29184 0.0 0.0 1360 392 ? S Apr21 0:01 splogger qmail root 29185 0.0 0.0 1356 260 ? S Apr21 0:00 qmail-lspawn ./Ma qmailr 29186 0.0 0.0 1352 276 ? S Apr21 0:00 qmail-rspawn root 29187 0.0 0.0 1336 228 ? S Apr21 0:00 /usr/local/bin/wa qmaild 29188 0.0 0.0 1408 328 ? S Apr21 0:01 /usr/local/bin/tc qmailq 29189 0.0 0.0 1348 292 ? S Apr21 0:00 qmail-clean root 29195 0.0 0.0 1336 232 ? S Apr21 0:00 /usr/local/bin/wa root 29196 0.0 0.0 1408 268 ? S Apr21 0:02 qmail-pop3d -H -R root 31529 0.0 0.1 5520 1028 ? S Apr21 0:06 smbd -D root 12778 0.0 0.1 5648 736 ? S Apr22 0:03 smbd -D root 29924 0.0 0.0 1552 464 ? S Apr23 0:00 CROND root 29948 0.0 0.0 1376 256 ? S Apr23 0:00 bin/qmail-inject orcane 29980 0.0 1.9 23836 9888 ? S Apr23 0:00 /usr/local/libexe orcane 29981 0.0 1.9 23836 9888 ? S Apr23 0:00 /usr/local/libexe root 29185 0.0 0.0 1356 260 ? S Apr21 0:00 qmail-lspawn ./Ma qmailr 29186 0.0 0.0 1352 276 ? S Apr21 0:00 qmail-rspawn root 29187 0.0 0.0 1336 228 ? S Apr21 0:00 /usr/local/bin/wa qmaild 29188 0.0 0.0 1408 328 ? S Apr21 0:01 /usr/local/bin/tc qmailq 29189 0.0 0.0 1348 292 ? S Apr21 0:00 qmail-clean

root 29195 0.0 0.0 1336 232 ? S Apr21 0:00 /usr/local/bin/wa root 29196 0.0 0.0 1408 268 ? S Apr21 0:02 qmail-pop3d -H -R root 31529 0.0 0.1 5520 1028 ? S Apr21 0:06 smbd -D root 12778 0.0 0.1 5648 736 ? S Apr22 0:03 smbd -D root 29924 0.0 0.0 1552 464 ? S Apr23 0:00 CROND root 29948 0.0 0.0 1376 256 ? S Apr23 0:00 bin/qmail-inject orcane 29980 0.0 1.9 23836 9888 ? S Apr23 0:00 /usr/local/libexe orcane 29981 0.0 1.9 23836 9888 ? S Apr23 0:00 /usr/local/libexe orcane 29982 0.0 1.9 23836 9888 ? S Apr23 0:00 /usr/local/libexe orcane 29983 0.0 1.9 23836 9888 ? S Apr23 0:00 /usr/local/libexe orcane 29984 0.0 1.9 23836 9888 ? S Apr23 0:00 /usr/local/libexe orcane 29985 0.0 1.9 23836 9888 ? S Apr23 0:00 /usr/local/libexe apache 18038 0.0 0.2 7052 1508 ? S 04:02 0:00 /usr/local/sbin/f apache 18039 0.0 0.3 7168 1968 ? S 04:02 0:00 /usr/local/sbin/h apache 18040 0.0 0.3 7140 1964 ? S 04:02 0:00 /usr/local/sbin/h apache 18041 0.0 0.3 7140 1908 ? S 04:02 0:00 /usr/local/sbin/h apache 18042 0.0 0.3 7140 1912 ? S 04:02 0:00 /usr/local/sbin/h apache 18043 0.0 0.3 7156 1984 ? S 04:02 0:00 /usr/local/sbin/h apache 18044 0.0 0.3 7152 1984 ? S 04:02 0:00 /usr/local/sbin/h apache 18045 0.0 0.3 7156 1960 ? S 04:02 0:00 /usr/local/sbin/h apache 18046 0.0 0.3 7152 1960 ? S 04:02 0:00 /usr/local/sbin/h apache 18047 0.0 0.3 7140 1940 ? S 04:02 0:00 /usr/local/sbin/h apache 18048 0.0 0.3 7156 1972 ? S 04:02 0:00 /usr/local/sbin/h apache 4151 0.0 0.3 7164 1964 ? S 04:15 0:00 /usr/local/sbin/h apache 4314 0.0 0.3 7160 1976 ? S 04:40 0:00 /usr/local/sbin/h root 5467 0.1 0.4 5584 2132 ? S 07:36 0:10 smbd -D root 5587 0.0 0.3 5608 1828 ? S 07:43 0:00 smbd -D apache 5693 0.0 0.3 7152 1936 ? S 07:52 0:00 /usr/local/sbin/h root 6319 0.0 0.3 5488 1800 ? S 08:24 0:00 smbd -D apache 6499 0.0 0.3 7156 1932 ? S 08:33 0:00 /usr/local/sbin/h apache 6755 0.0 0.3 7140 1928 ? S 08:42 0:00 /usr/local/sbin/h root 8111 0.0 0.3 3524 1676 ? S 09:28 0:00 /usr/sbin/sshd root 8112 0.0 0.2 2556 1392 pts/0 S 09:29 0:00 -bash root 8169 0.0 0.1 2748 784 pts/0 R 09:29 0:00 ps -aux root 8170 0.0 0.2 2556 1392 pts/0 R 09:29 0:00 -bash

Thank you in advance!

Subject: Re: Physical (RH7.3) to Container (CentOS 5)? Posted by [kir](https://new-forum.openvz.org/index.php?t=usrinfo&id=4) on Thu, 24 Apr 2008 08:42:07 GMT [View Forum Message](https://new-forum.openvz.org/index.php?t=rview&th=6002&goto=29769#msg_29769) <> [Reply to Message](https://new-forum.openvz.org/index.php?t=post&reply_to=29769)

Have you seen this guide yet? http://wiki.openvz.org/Physical\_to\_container Dear Kir:

I did read the wiki link you provided before I posted my question here. But I am just confused whether there are some incompatibilities that should be taken care of when I migrate the RH7.2 physical server to the CentOS5 VE?

It would be helpful to learn what essential services should be running besides sshd to accomplish with the rsync approach of migration?

Thanks again!